## Exemple de la Genial. lysation de la séance 1 :

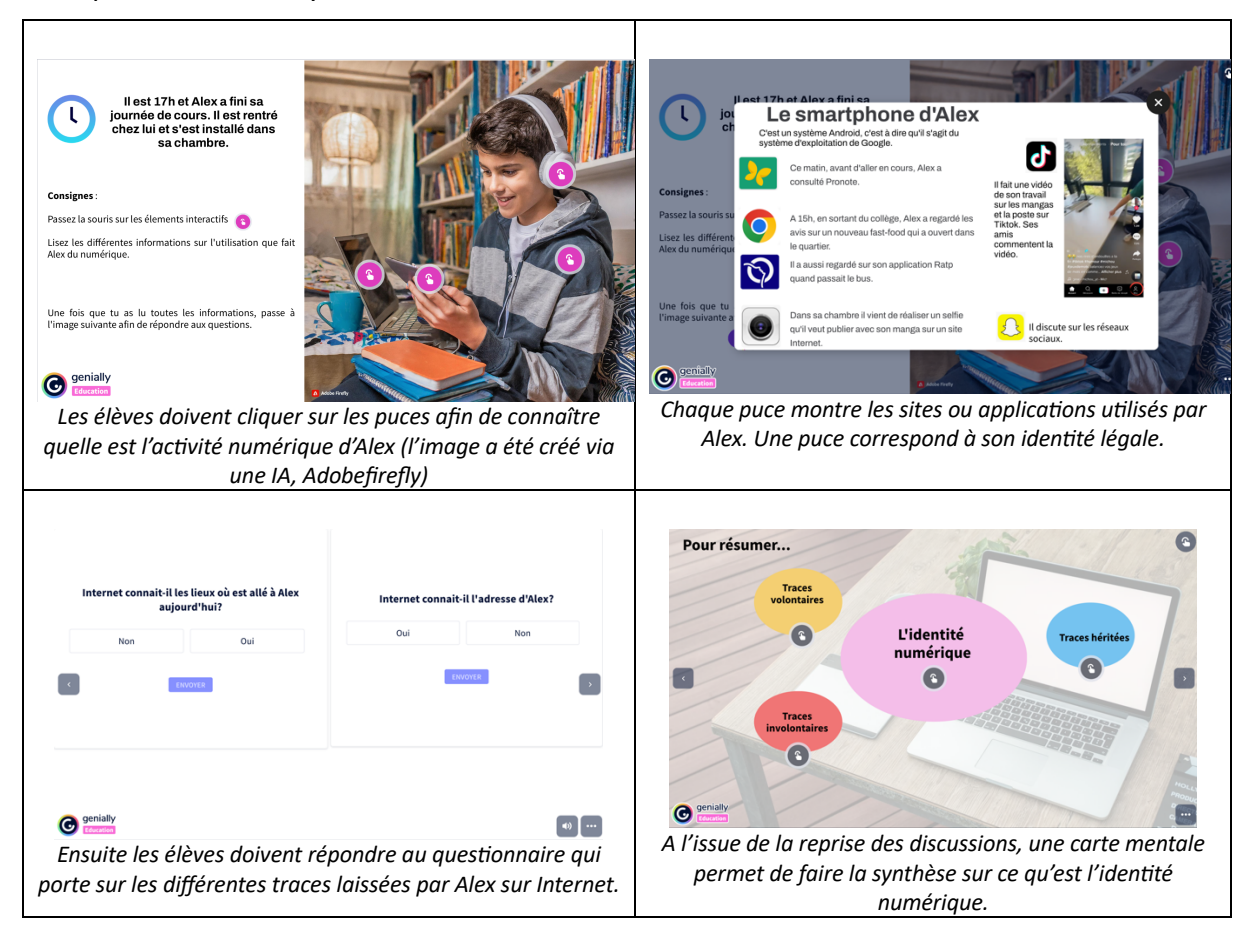